# J. DOWNLOAD

### How Much Is Outlook For Mac

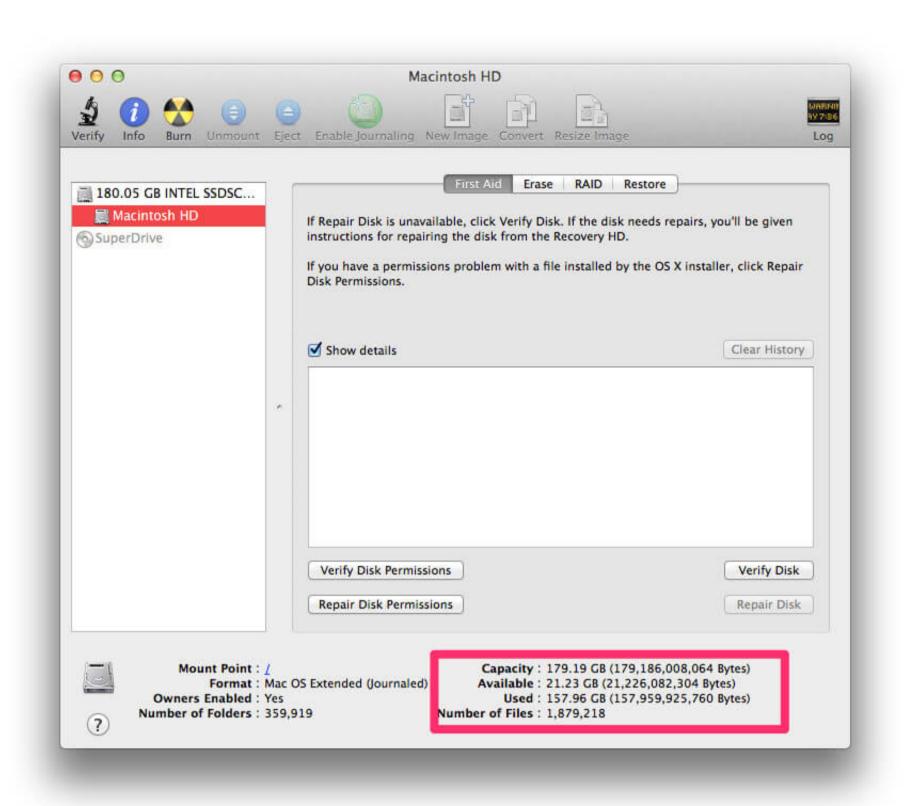

How Much Is Outlook For Mac

## 5 DOWNLOAD

Supporting Microsoft Outlook from your phone, web browser and rich client, OnePlaceMail works how you work.

Smart information capture Automatically capture email attributes to SharePoint columns for better search, reporting and compliance.

## how much outlook for mac

how much outlook for mac, how much is outlook email, how much is outlook 2019, how much is outlook 2019, how much is outlook app, how much is outlook app, how much is outlook for windows 10, how much is outlook app, how much is outlook app, how m

With multi-platform support, you can remain productive from your phone, web browser or preferred Outlook on Windows or mac client. Duplicate checking Smart duplicate checking of emails across email recipients, ensures email messages are only saved to a location once. Use 0 for All messages Outlook 2016 HKEY\_CURRENT\_USER Software Policies Microsoft Office 16.. How Much Is Outlook Free Trial ContactHow Much Is Outlook Free Trial ContactHow Much Is

### how much is outlook 365

Look for Cached Exchange Mode Sync Settings If you prefer to set the registry key using a logon script, you need to set this key: Outlook 2013 HKEY\_CURRENT\_USER Software Policies Microsoft Office 15.. To do this, right click on the folder and choose Properties, Synchronization tab.

More Settings.. It does not apply the sync settings to the new Groups feature as Groups are cached in in a separate data file (account-name.. nst) Users who need to limit the amount of data cached locally can set up filters on each folder. Because only Public Folder Favorites sync, removing folders not needed offline from the Public Folder Favorites list will help to reduce the size of the cache. e10c415e6f

### how much is microsoft outlook app

Promote user adoption and capitalize on the investment made in Microsoft SharePoint Office 365 Access SharePoint locations Using the OnePlaceMail App, browse and open SharePoint locations Using the OnePlaceMail App, browse and open SharePoint locations Save to SharePoint locations Using the OnePlaceMail app works across all supported Microsoft Outlook on Windows Desktop Outlook on Windows Desktop Outlook on Windows Desktop Outlook users. You can also disable caching Public Folder Favorites or Shared folders in Account Settings >